## BEIER\_GLIOMA\_STEM\_CELL\_DN

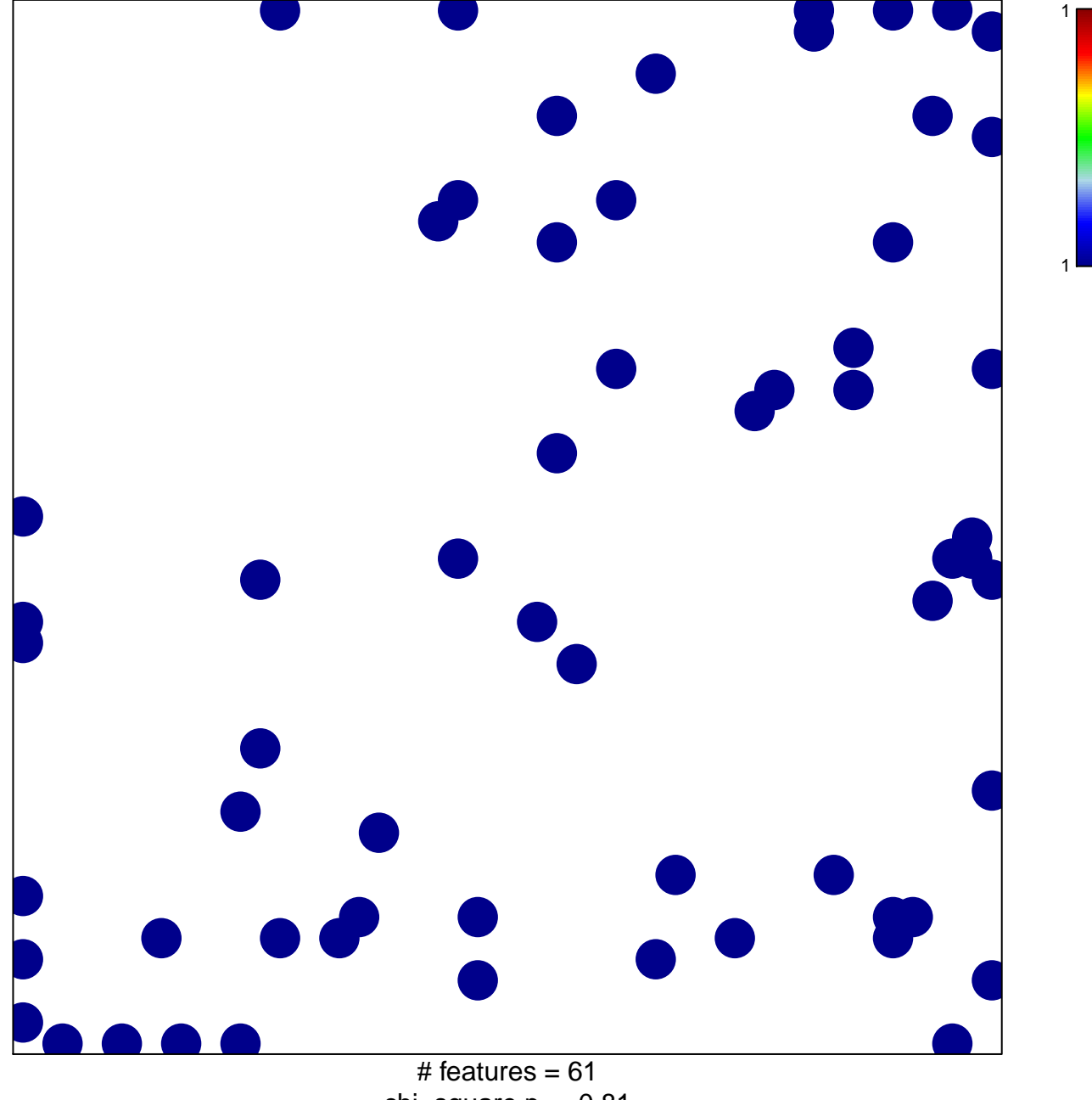

chi-square  $p = 0.81$ 

## **BEIER\_GLIOMA\_STEM\_CELL\_DN**

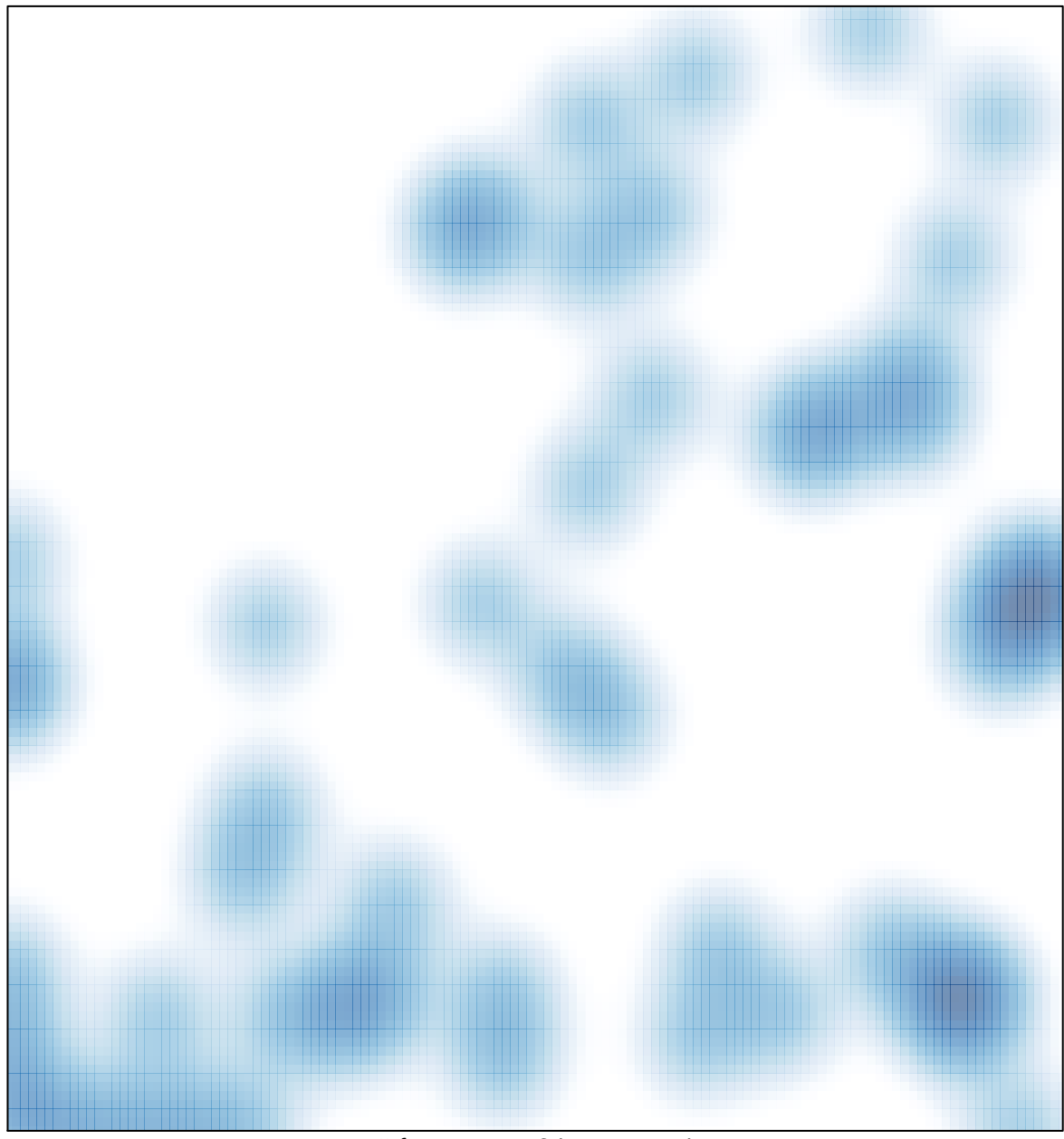

# features =  $61$ , max =  $1$